*Laurea Magistrale in Progettazione Architettonica A.A 2021/2022 Laboratorio Strutturale 1M Prof.ssa Ginevra Salerno*

## *Esercitazione 01 – Maffeo, Macrì, Gioia*

Questa prima esercitazione ha come scopo il *dimensionamento di pilastri e travi di un telaio in CLS armato* (civile abitazione- zona sismica 3) di dimensioni 28x13m che si sviluppa su tre piani ciascuno alto 3m. La struttura ipotizzata ha due sbalzi di 2m su entrambi i lati e al centro è presente il vano scala.

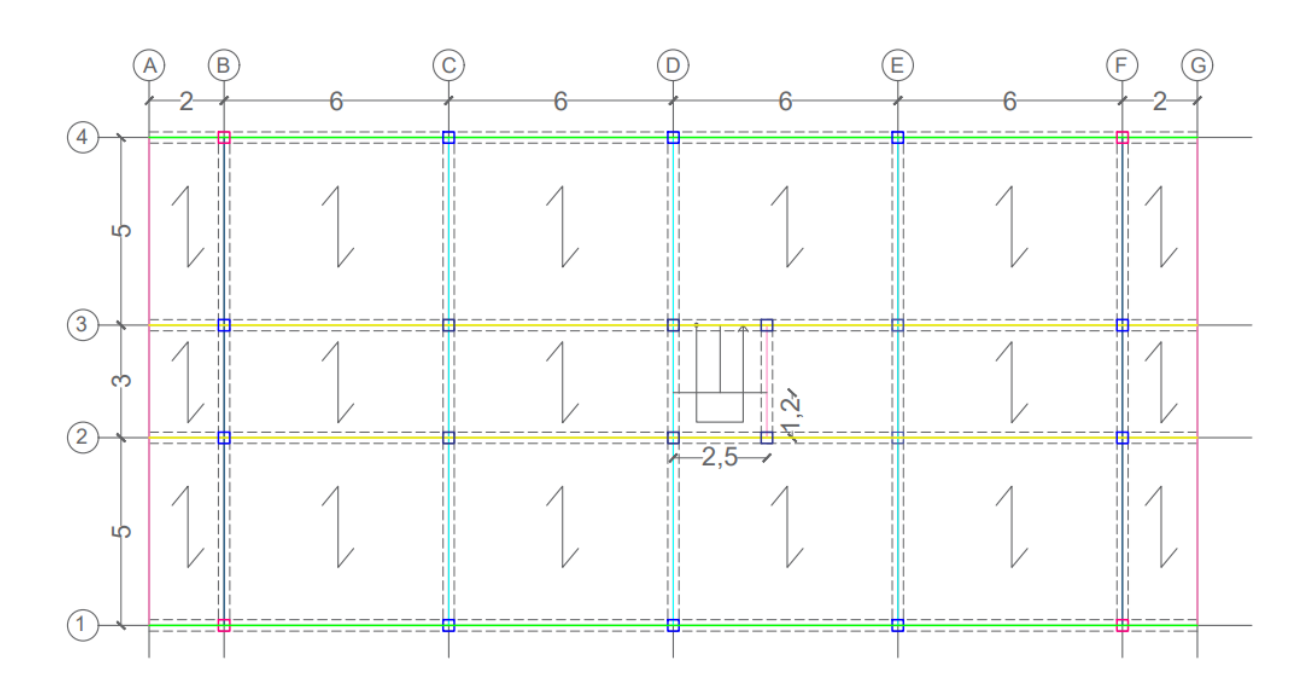

Definiamo i *carichi del solaio*. L'edificio è composto da solaio in laterocemento.

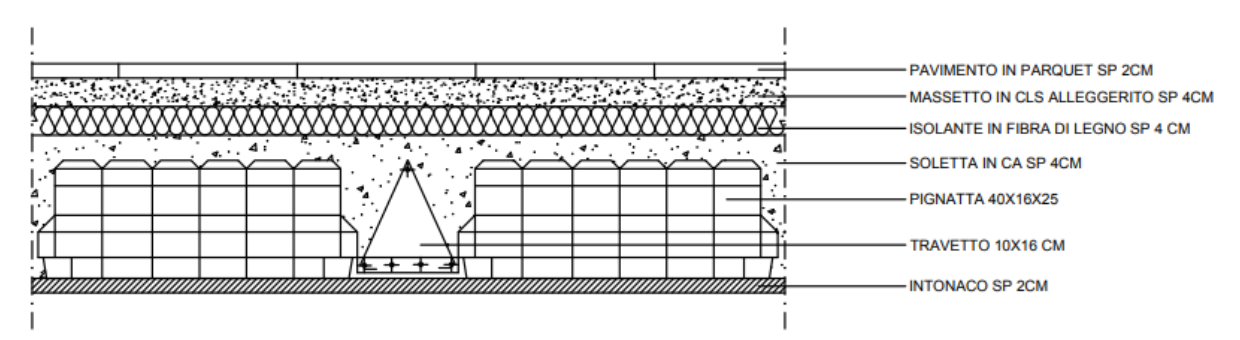

## Svolgiamo l'*analisi dei carichi*:

- Pavimento in rovere: 0,25 kN/m2;
- Massetto in cls alleggerito: 0,72 kN/m2;
- Isolante in fibra di legno: 0,056 kN/m2;
- Soletta in cls armato: 1 kN/m2;
- Pignatte in laterizio: 0,7 kN/m2;
- Travetti in cls armato: 0,75 kN/m2;
- Intonaco: 0,4 kN/m2.

Ci calcoliamo così *Qs* (carico permanente strutturale), *Qp* (carico permanente non strutturale) e *Qa* (carico variabile):

- Qs = Soletta + Pignatte + Travetti = 1 kN/m2 + 0,2 kN/m2 + 0,75 kN/m2 = 2,45 kN/m2;
- Qp = Intonaco + Isolante + Massetto + Pavimento + Muri interni + Impianti = = 0,4 kN/m2 + 0,056 kN/m2 + 0,72 kN/m2 + 0,25 kN/m2 + 1 kN/m2 + 0,5 kN/m2 = 2,93 kN/m2;
- Qa = Destinazione d'uso ---- civile abitazione = 2kN/m2.

Su SAP2000 creiamo il *modello geometrico*.

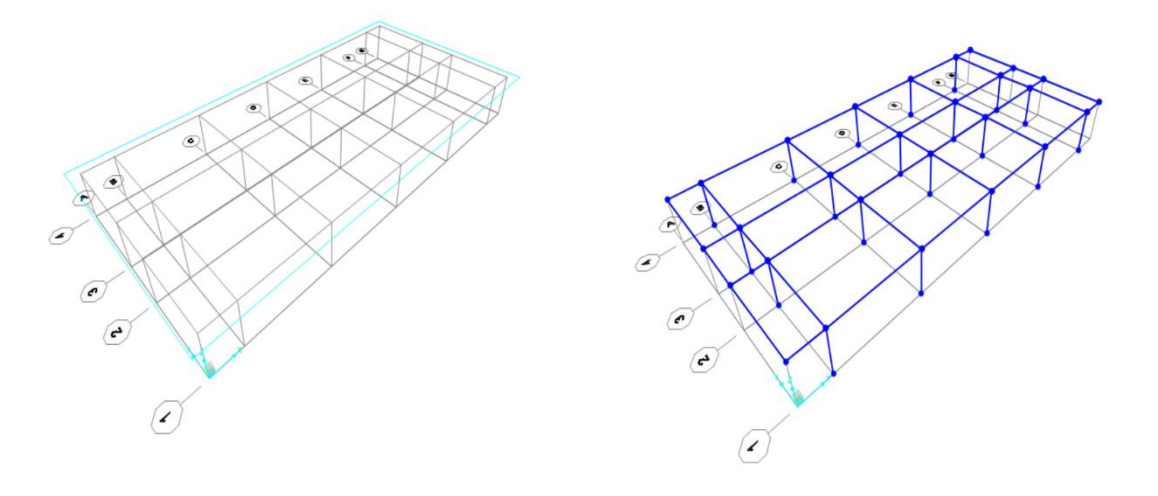

Andiamo poi a definire il materiale **Calcestruzzo C28/30**.

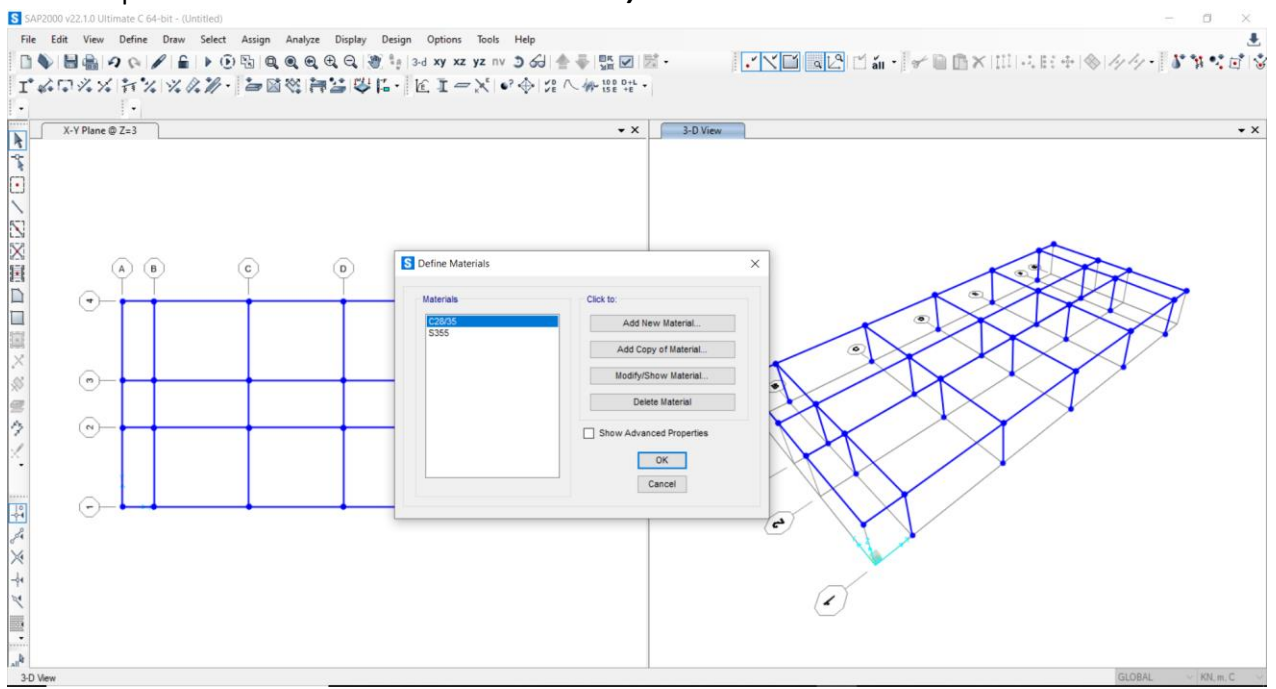

## Modelliamo anche gli *elementi del corpo scala*.

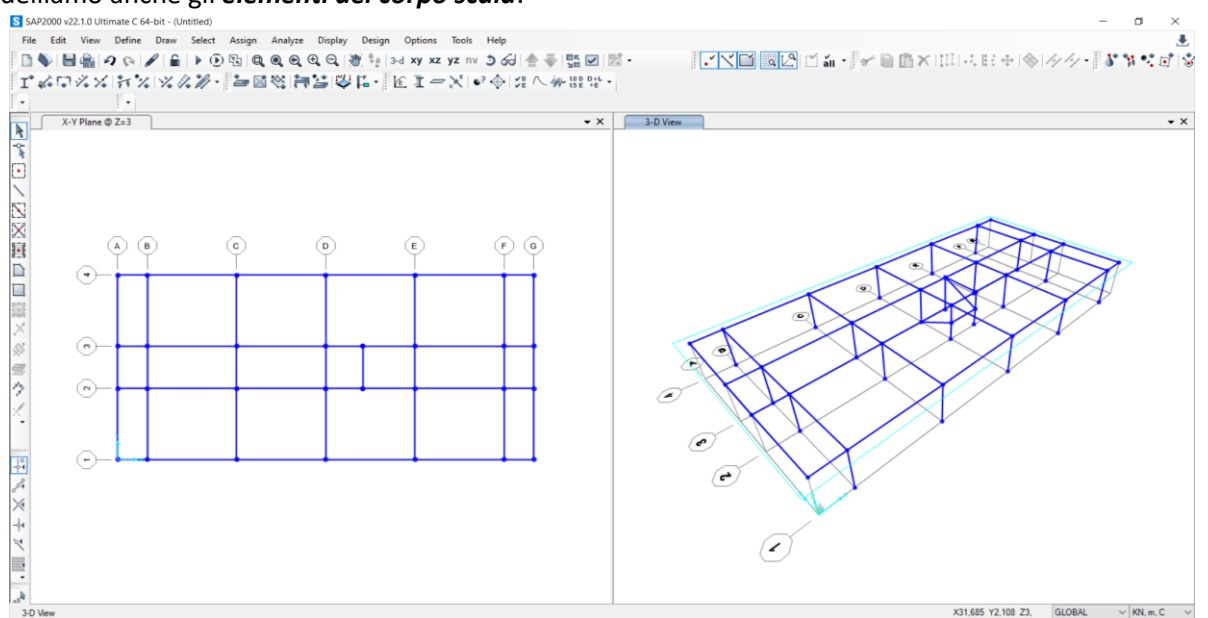

A questo punto facciamo un primo *pre-dimensionamento*. E' necessario individuare le caratteristiche di ogni singolo elemento. Questo processo consiste nell'impostare un dimensionamento di massima che dovrà essere sottoposto a verifica rispetto i valori delle sollecitazioni fornite da SAP2000. Se gli elementi non dovessero essere verificati bisognerà cambiare le caratteristiche delle sezioni.

## • *Pre-dimensionamento delle travi*:

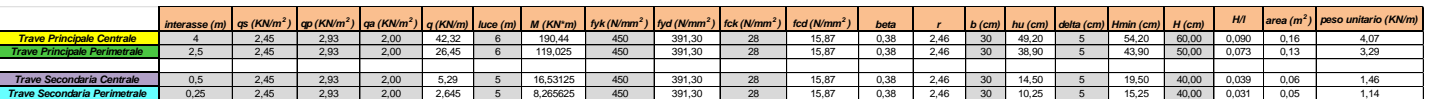

Otteniamo così:

- Trave Principale Centrale: 60x30 cm;
- Trave Principale Perimetrale: 50x30 cm;
- Trave Secondaria Centrale: 40x30 cm;
- Trave Secondaria Perimetrale: 40x30 cm.

## • *Pre-dimensionamento dei pilastri*:

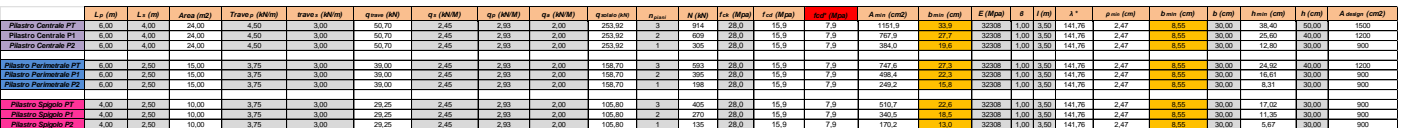

## Otteniamo così:

- Pilastro Centrale PT: 50x30 cm:
- Pilastro Perimetrale PT: 40x30 cm;
- Pilastro Spigolo PT: 30x30 cm.
- Pilastro Centrale P1: 40x30 cm;
- Pilastro Perimetrale P1: 30x30 cm;
- Pilastro Spigolo P1: 30x30 cm.
- Pilastro Centrale P2: 30x30 cm:
- Pilastro Perimetrale P2: 30x30 cm;
- Pilastro Spigolo P2: 30x30 cm.

• *Pre-dimensionamento delle mensole:*

Otteniamo così:

■ Mensola: 40x30 cm.

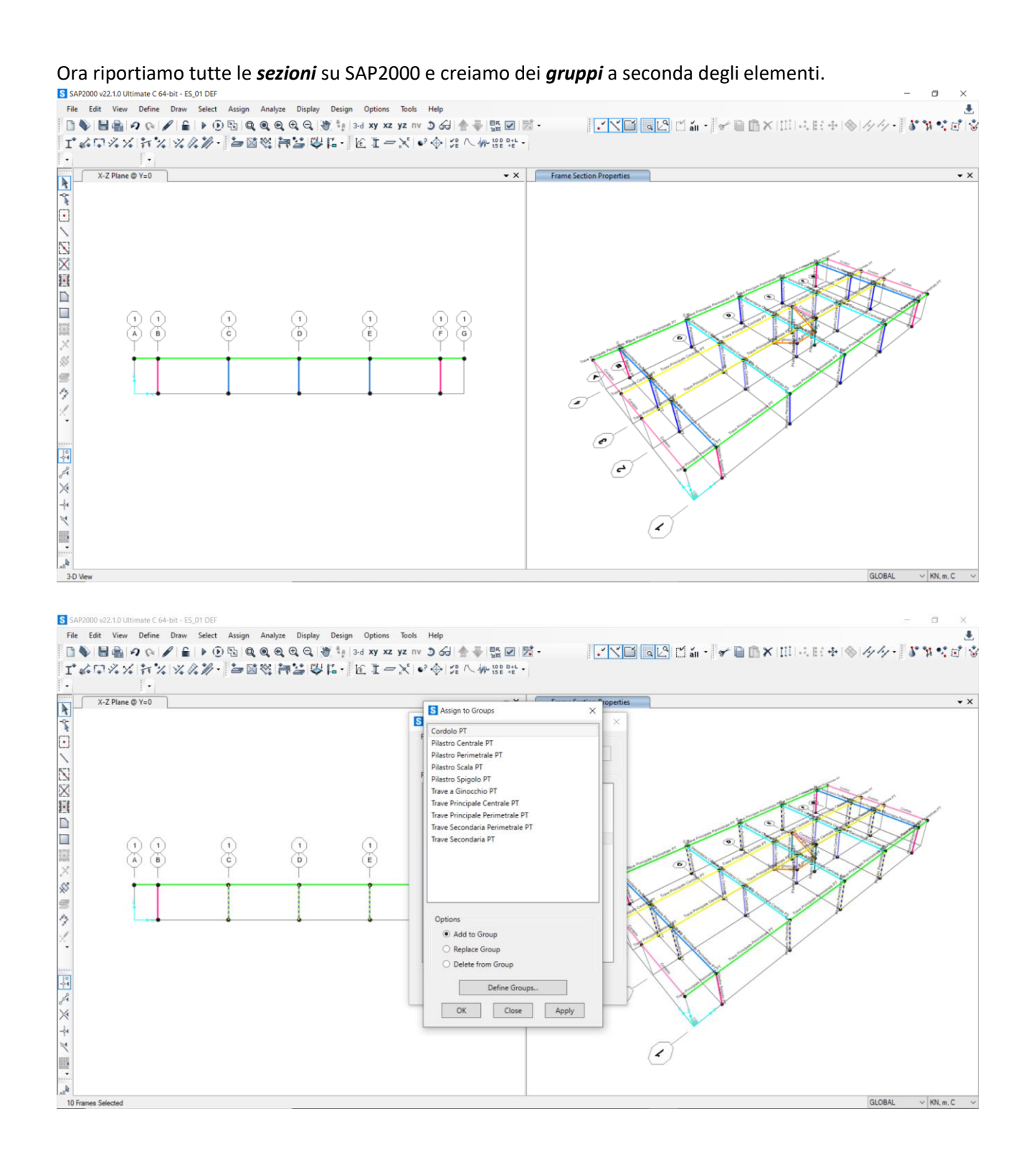

https://www.gov.com/log/Murdial.gov/Murdial.gov/Murdial/Murdial/Murdial/Murdial/Murdial/Murdial/Murdial/Murdial/Murdial/Murdial/Murdial/Murdial/Murdial/Murdial/Murdial/Murdial/Murdial/Murdial/Murdial/Murdial/Murdial/Murdi

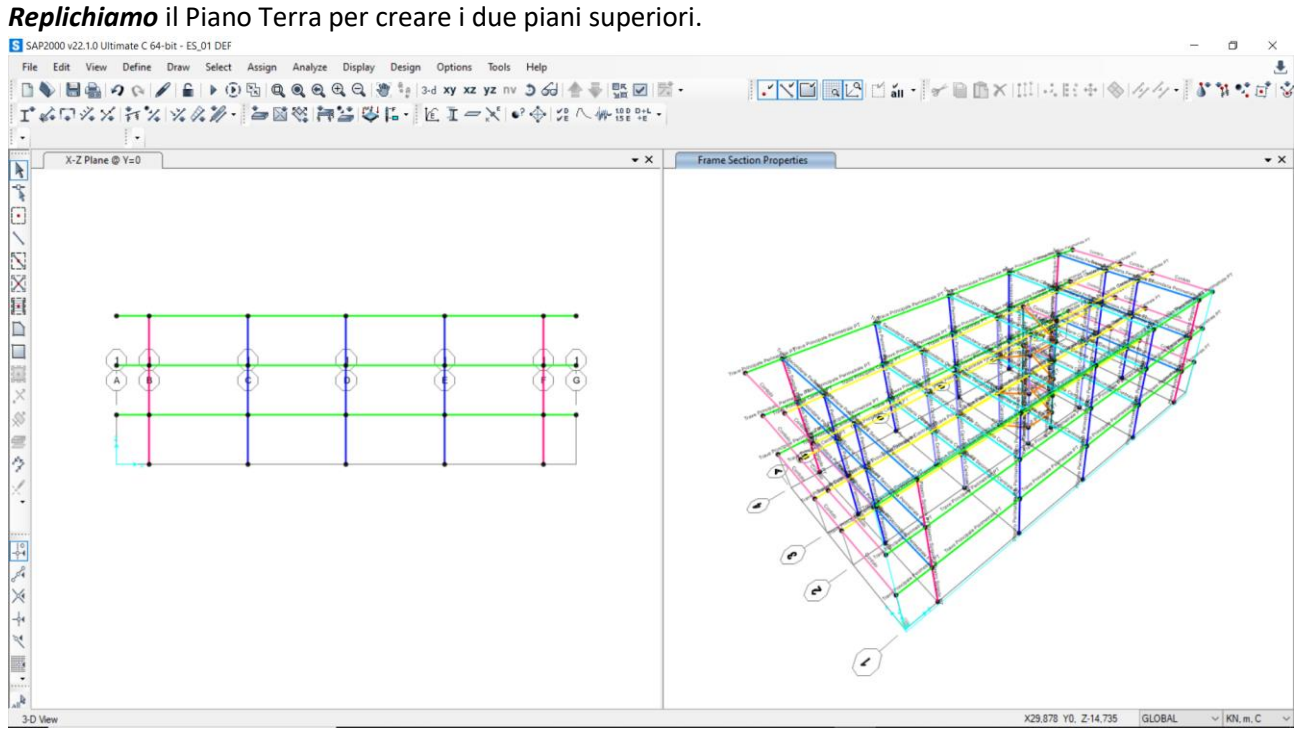

# Assegniamo i *vincoli esterni (incastro)* alla base dei pilastri.

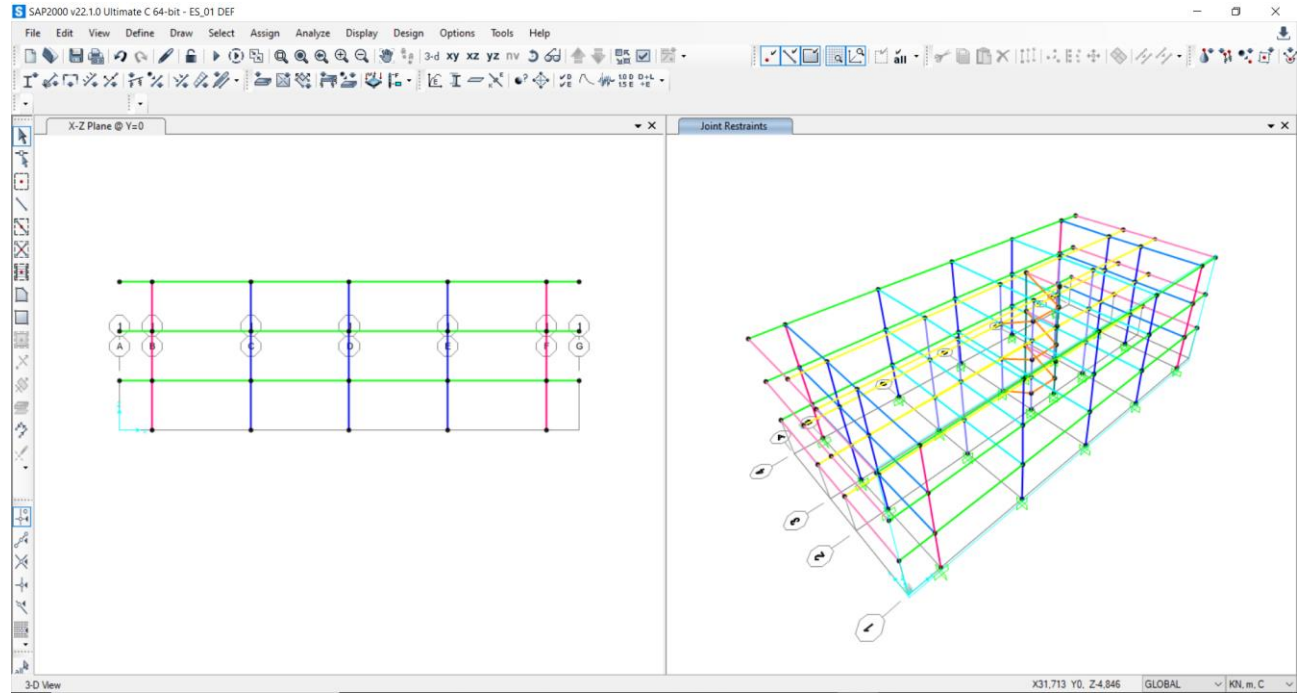

Successivamente selezioniamo tutte le travi di ogni impalcato e assegno il *vincolo interno (Diaphragm)* per dare rigidità all'impalcato. Ovvero simulo la presenza del solaio; un corpo rigido tra le travi.

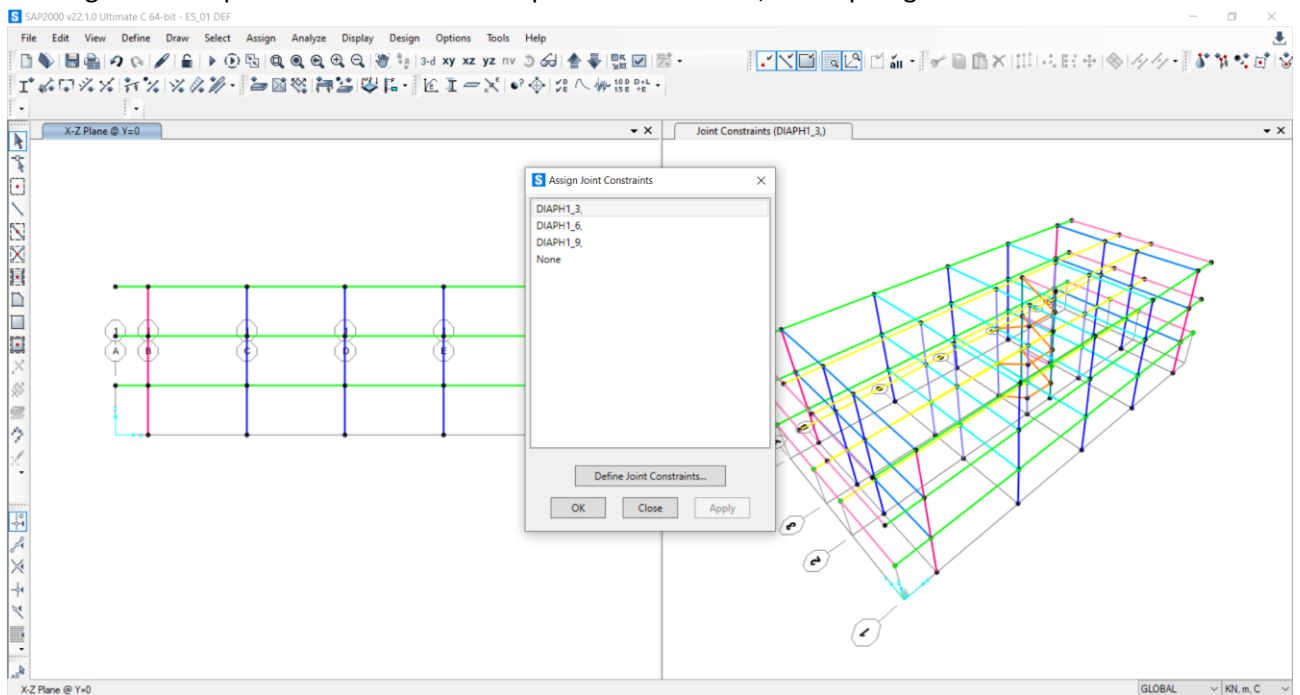

Ora ci calcoliamo i *carichi lineari distribuiti Qa, Qp, Qs* e li assegniamo alle travi principali essendo quelle che trasmettono i carichi ai pilastri.

- *Travi Principali Centrali:*
	- $Qs = qs x i = 2,45 kN/m2 x 4m = 9,8 kN/m;$
	- $Qp = qp x i = 2.93 kN/m2 x 4m = 11.72 kN/m;$
	- Qa = qa x i = 2 kN/m2 x 4m = 8 kN/m.
- *Travi Principali perimetrali:*
	- $Qs = qs x i = 2,45 kN/m2 x 2,5m = 6,12 kN/m;$
	- $Qp = qp x i = 2.93 kN/m2 x 2.5m = 7.32 kN/m;$
	- $Qa = qa \times i = 2 \text{ kN/m2} \times 2.5 \text{m} = 5 \text{ kN/m}.$

Definiamo in seguito il *carico vento* su ciascun pilastro in direzione "X" (VENTOx) e in direzione "Y" (VENTOy).

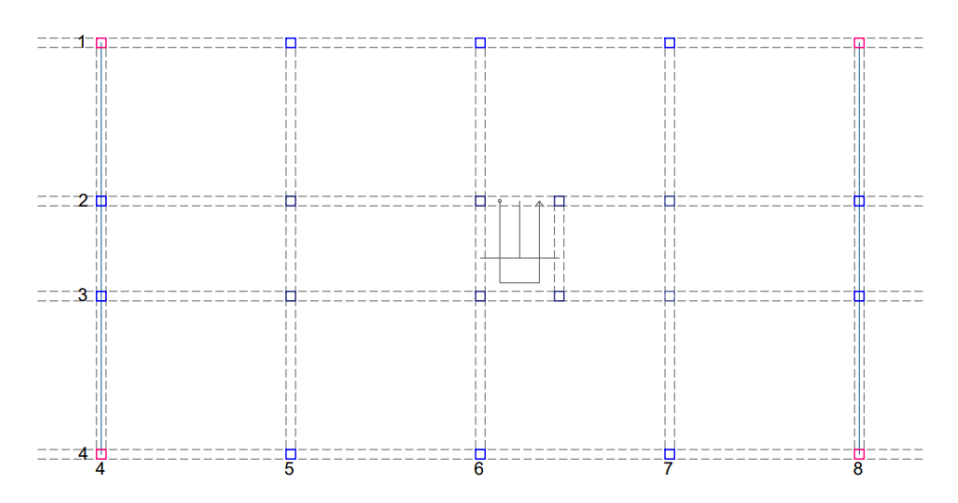

## - *VENTOx*

- Pil $1 = q x i = 0.5 kN/m2 x 2.5m = 1.25 kN/m.$
- Pil2 = q x i = 0,5 kN/m2 x 4m = 2 kN/m.
- $PiI3 = q x i = 0.5 kN/m2 x 4m = 2 kN/m.$
- Pil $4 = q x i = 0.5 kN/m2 x 2.5m = 1.25 kN/M$ .

## - *VENTOy*

- Pil $4 = q x i = 0.5 kN/m2 x 4m = 2 kN/m$ .
- Pil $5 = q x i = 0.5 kN/m2 x 6m = 3 kN/m$ .
- Pil $6 = q x i = 0.5 kN/m2 x 6m = 3 kN/m$ .
- Pil7 = q x i = 0,5 kN/m2 x 6m = 3 KN/m.
- Pil $8 = q x i = 0.5 kN/m2 x 4m = 2 kN/m$ .

Una volta definito i carichi sulle travi e sui pilastri possiamo creare *due combinazione di carico (SLU)*:

- COMBx = qs x 1,3 + qp x 1,5 + qa x 1,5 + VENTOx
- COMBy = qs x 1,3 +qp x 1,5 + qa x 1,5 + VENTOy

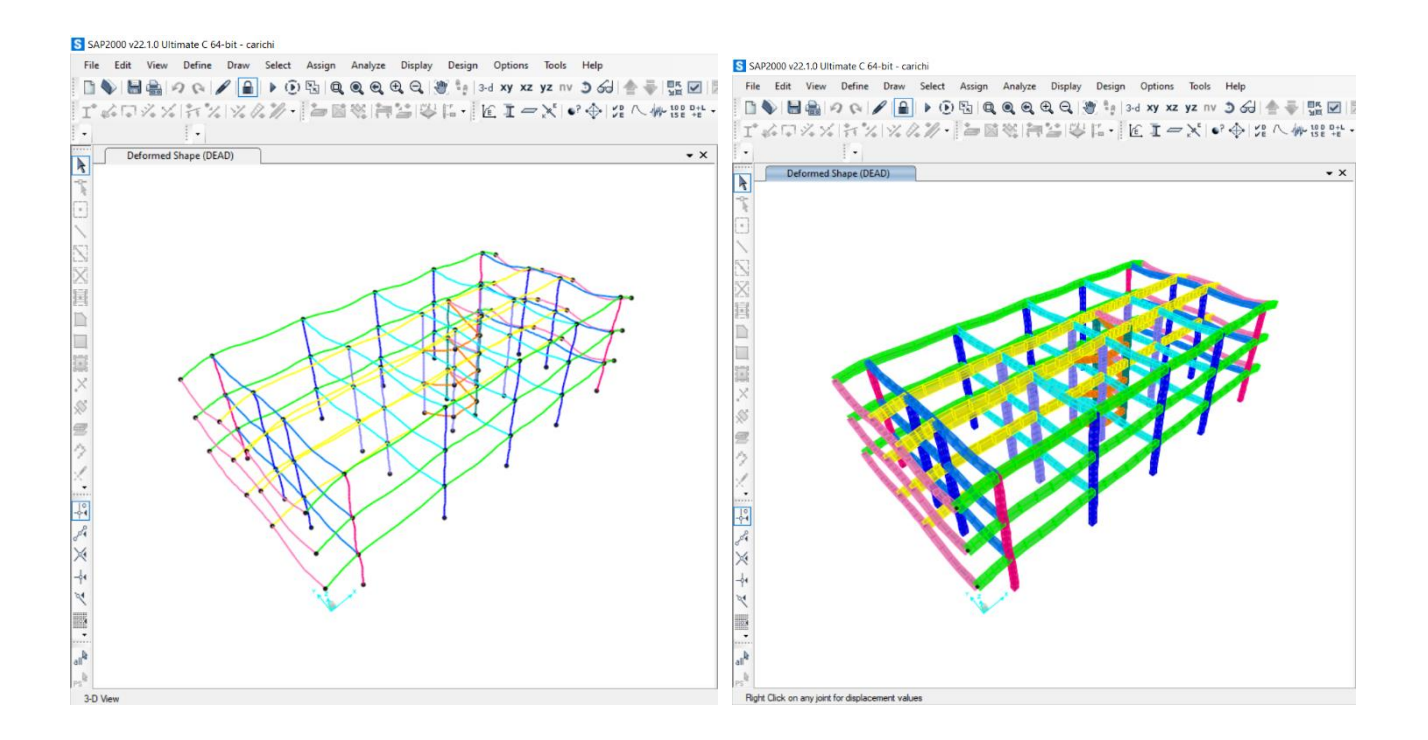

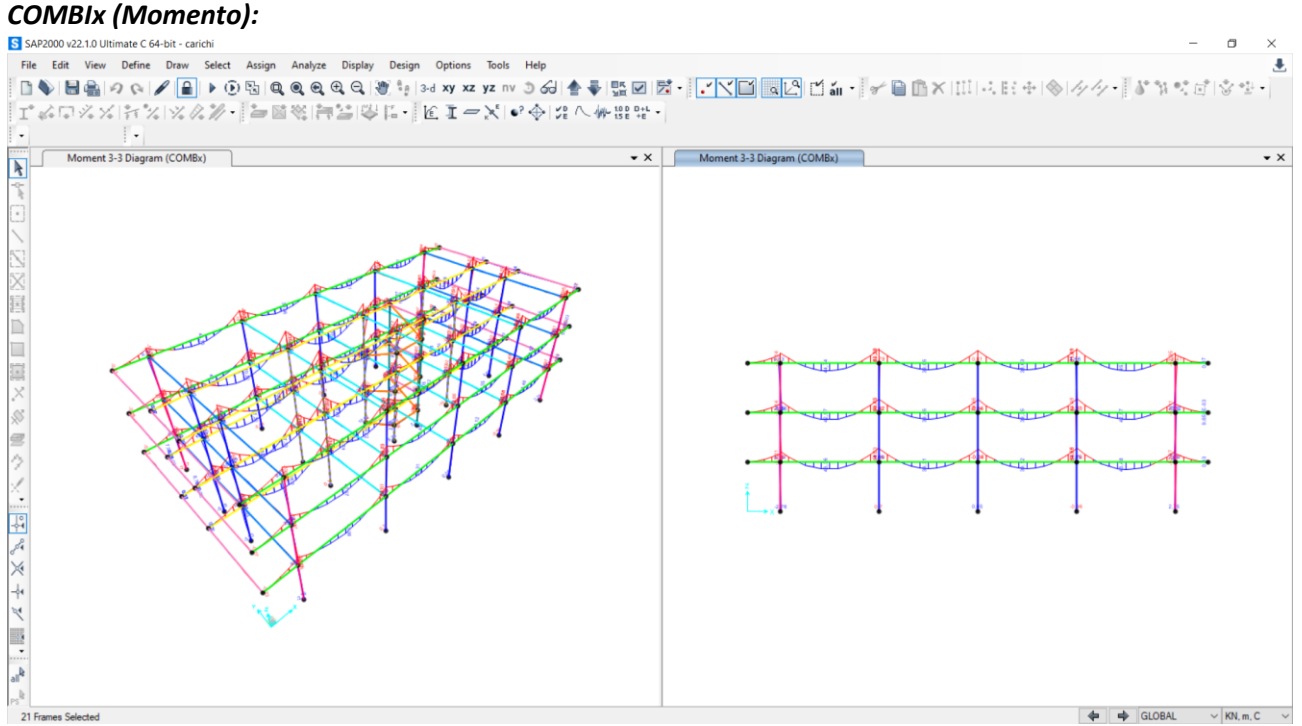

# *COMBIx (Sforzo Assiale):*

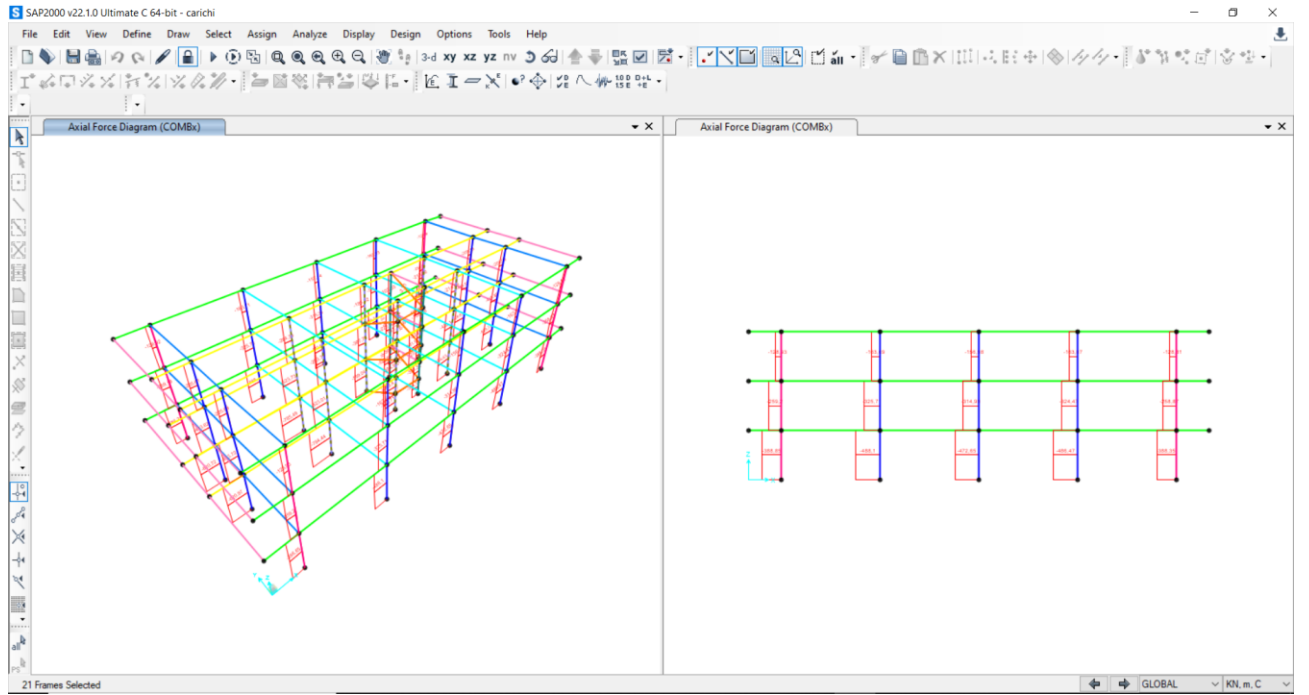

# *COMBIy (Momento)*

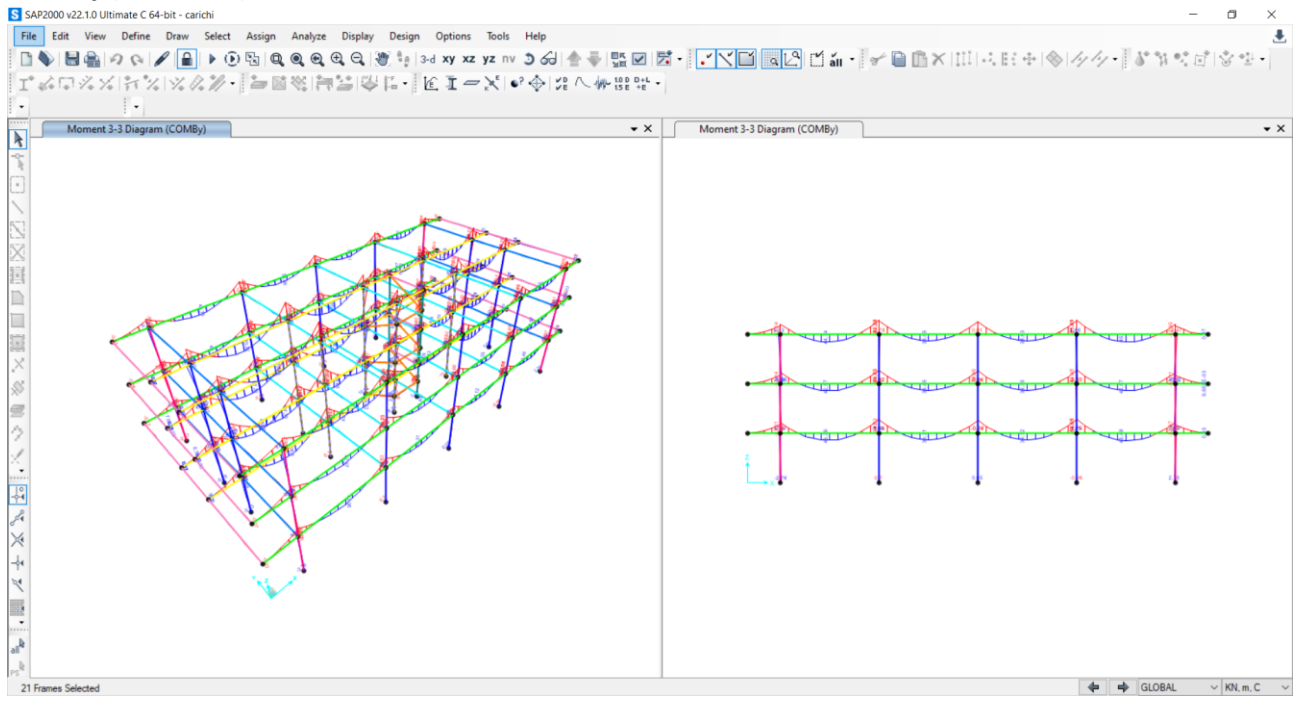

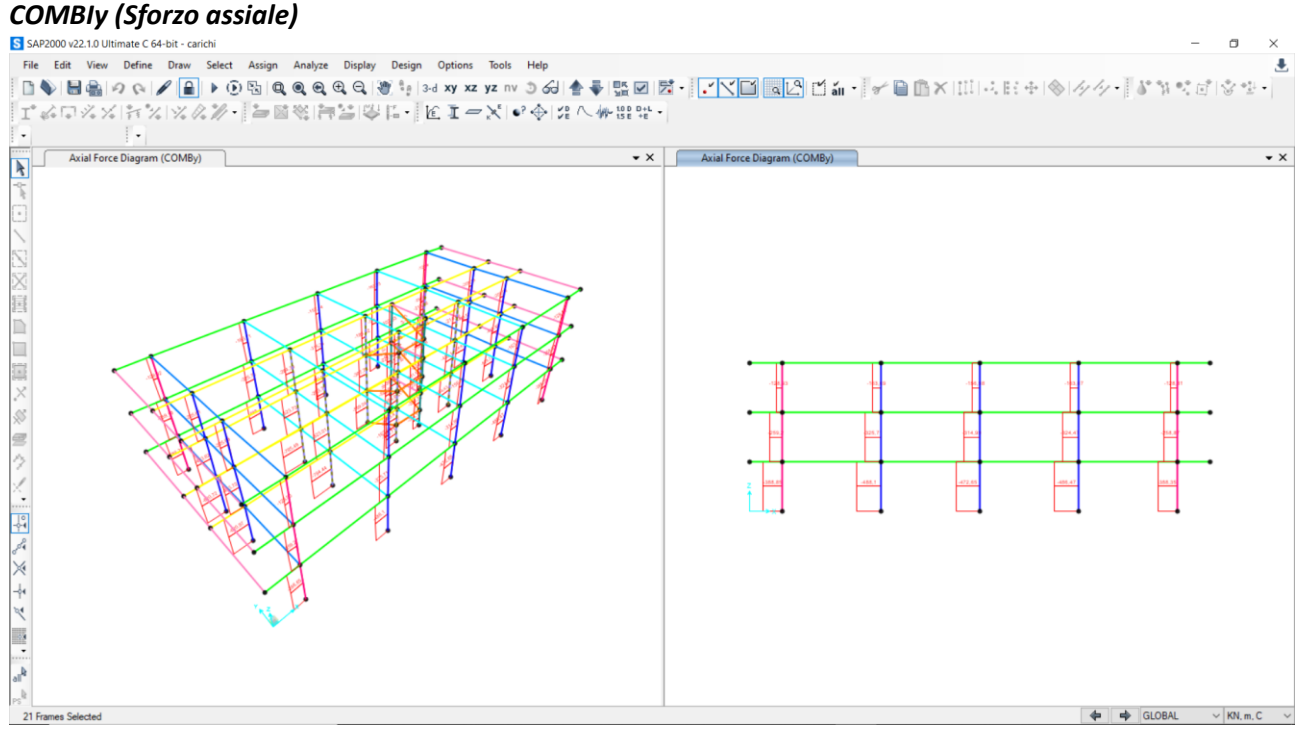

Successivamente *esportiamo le Tabelle* che ci serviranno poi per fare la verifica dei pilastri e delle travi. Seleziono elemento per elemento e avviato l'analisi, andiamo su "Display"—"Show Tables" — "Analysis Results" — "Ok" — "Element Forces/Frames" — "File" — "Export Current Table" — "To Excel". Di seguito I valori degli elementi più sollecitati.

## - *Pilastri Piano Terra ( C=centrali, P=perimetrali, S=spigolo):*

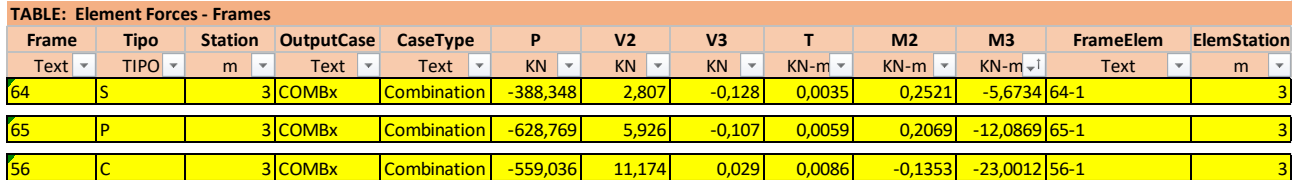

## - *Pilastri Primo Piano ( C=centrali, P=perimetrali, S=spigolo):*

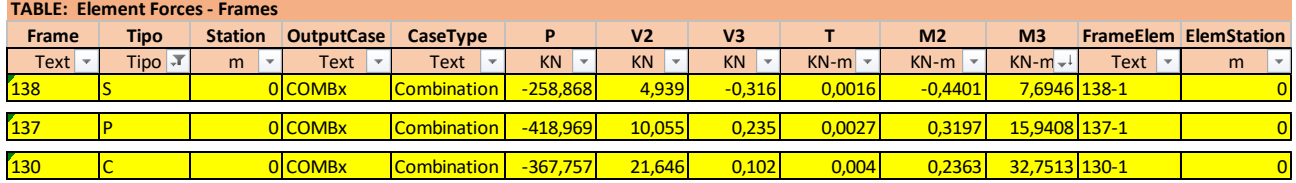

## - *Pilastri Secondo Piano ( C=centrali, P=perimetrali, S=spigolo):*

**TABLE: Element Forces - Frames**

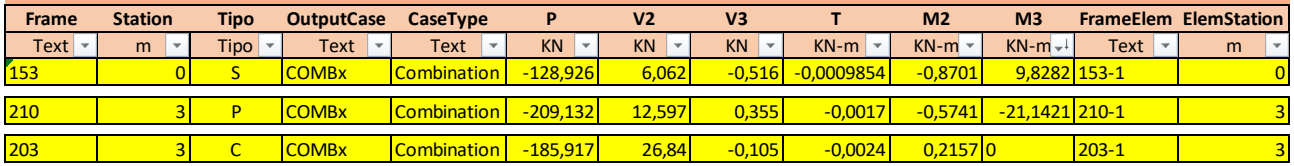

## - *Trave Principale:*

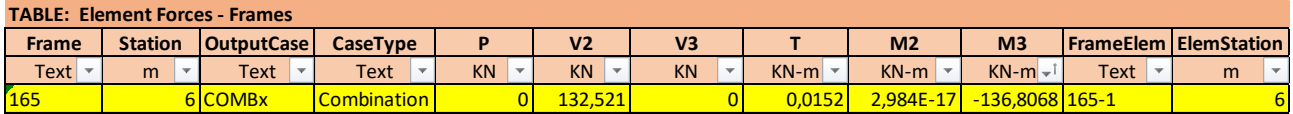

## - *Trave Secondaria:*

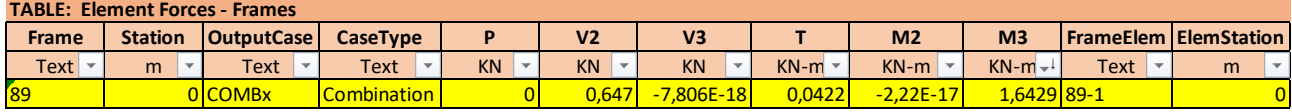

## - *Mensola:*

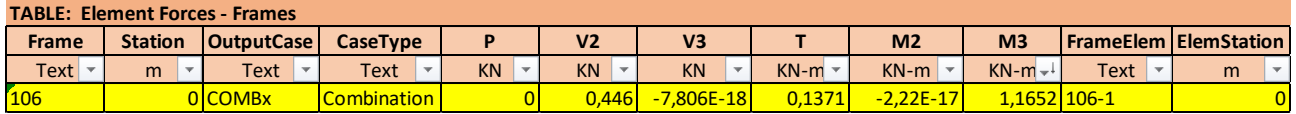

Infine dobbiamo *verificare i pilastri a pressoflessione e le travi a flessione*. E' risultato per ciascun elemento la tensione max ( $\sigma_{max}$ ) è minore della tensione di progetto ( $f_{cd}$ ). Quindi sia i pilastri, le travi e le mensole risultano essere verificate.

# - *Verifica Pilastri:*

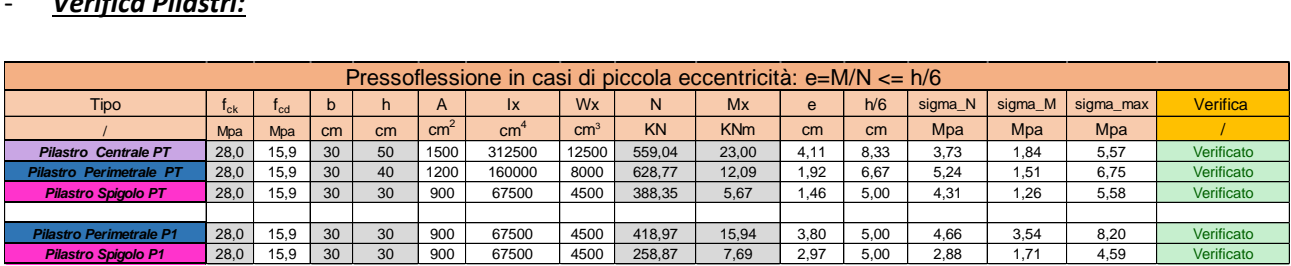

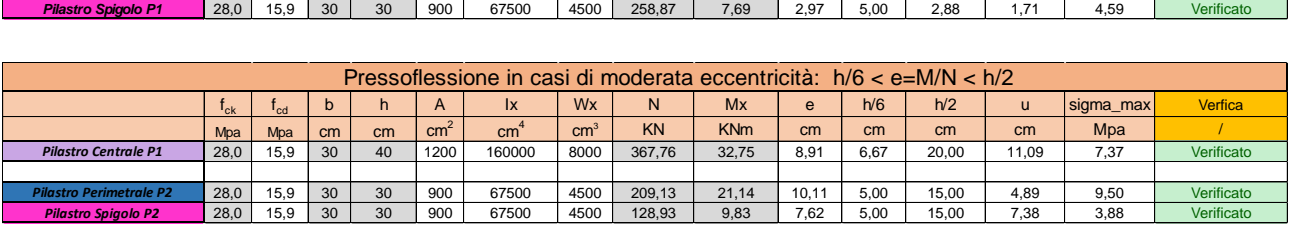

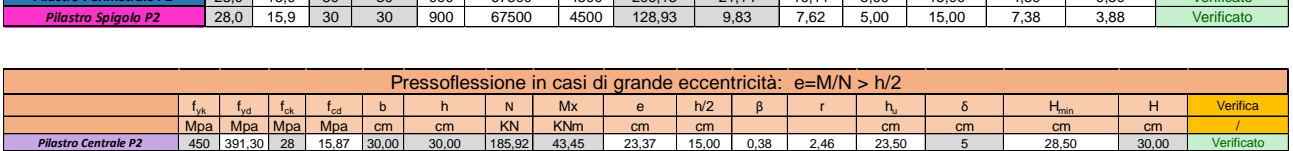

## - *Verifica Travi e Mensola:*

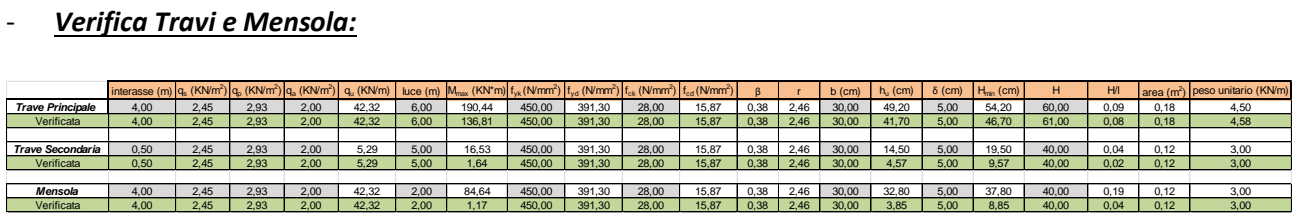